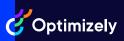

# Web Experimentation

Explore the plans and key features of the world's leading A/B testing platform

#### **Create and Launch**

 $^{\ast}$  Grow, Accelerate, and Scale each include 500,000 MAUs

|                                        |                                                                                                    | Mon       | thly Active Users (MAU) M | J) Model  |  |
|----------------------------------------|----------------------------------------------------------------------------------------------------|-----------|---------------------------|-----------|--|
| Feature                                | Description                                                                                                    | Grow      | Accelerate                | Scale     |  |
| Number of<br>Concurrent<br>Experiments | Number of concurrent experiments that you can run                                                                                      | Unlimited | Unlimited                 | Unlimited |  |
| Number of Projects                     | Number of projects you can create in your account                                                                                      | Unlimited | Unlimited                 | Unlimited |  |
| Traffic Allocation                     | Use traffic allocation to roll<br>your code out to only a subset<br>of your visitors                                                   | •         | •                         | •         |  |
| Change History                         | View of log of changes to all project<br>entities, including flags, experiments,<br>audiences, and events                              | •         | •                         | •         |  |
| Visual Editor                          | Make changes to your site<br>or single page app without<br>needing to code                                                             | •         | •                         | •         |  |
| Preview Mode                           | Preview your experiment before running it live on your site or app                                                                     | •         | •                         | •         |  |
| Cross-Browser<br>Testing               | Preview your experiments across<br>18 browsers at once                                                                                 | •         | •                         | •         |  |
| Cross-Project<br>Events                | Track visitor conversions<br>across all your projects within<br>the same account                                                       | •         | •                         | •         |  |
| Project JavaScript                     | Insert custom JavaScript that runs<br>before the Optimizely snippet,<br>without having to deploy manual<br>changes to your site's code | •         | •                         | •         |  |
| Dynamic Website<br>Support             | Use Optimizely on single-page applications                                                                                             | •         | •                         | •         |  |
|                                        |                                                                                                    |           |                           |           |  |

| Feature                      | Description                                                                                                  | Grow | Accelerate | Scale |
|------------------------------|----------------------------------------------------------------------------------------------------|------|------------|-------|
| Conditional<br>Activation    | Activate an experiment on a page<br>dynamically after the page has<br>finished loading                       | •    | •          |       |
| Experiment<br>Scheduler      | Schedule experiments to run when you want                                                                    |      | •          | •     |
| Extensions                   | Create reusable elements on pages                                                                            |      | •          | •     |
| Multi-Page<br>(Funnel) Tests | Create an experiment that makes<br>changes across multiple pages, like<br>a funnel or a site-wide experience | •    | •          | •     |

## Experiment Types

|                                   |                                                                                           | Monthly Active Users (MAU) Model |            |       |  |
|-----------------------------------|-------------------------------------------------------------------------------------------|----------------------------------|------------|-------|--|
| Feature                           | Description                                                                               | Grow                             | Accelerate | Scale |  |
| Multi-Armed<br>Bandits            | Dynamically allocate traffic to variations that are performing well with machine learning |                                  | •          | •     |  |
| Mutually Exclusive<br>Experiments | Create experiments that have mutually exclusive visitors                                  |                                  |            | •     |  |
| Multivariate Testing<br>(MVT)     | Experiment on multiple<br>elements at once to find<br>the best combination                |                                  | •          | •     |  |

## Implementation

|                            |                                                       | Monthly Active Users (MAU) Model |            |       |
|----------------------------|-------------------------------------------------------|----------------------------------|------------|-------|
| Feature                    | Description                                           | Grow                             | Accelerate | Scale |
| Custom Snippets            | Use pages and events across projects                  |                                  |            | •     |
| One-Line<br>Implementation | A small snippet of JavaScript to implement Optimizely | •                                | •          | •     |

## Advanced Personalization (Add-on)

| Feature                                               | Description                                                                                                    | Grow | Accelerate | Scale  |
|-------------------------------------------------------|----------------------------------------------------------------------------------------------------|------|------------|--------|
| Personalization<br>Campaigns                          | Ordered evaluation of audiences within a campaign                                                                              |      | Add-on     | •      |
| Campaign<br>Results Page                              | Measure impact of personalization efforts                                                                                      |      | Add-on     | •      |
| Uploaded<br>Audiences                                 | Advanced audience condition that<br>enables you to target and optimize<br>experiences to audiences built<br>from your own data |      | Add-on     | Add-on |
| Dynamic Customer<br>Profiles (External<br>attributes) | Directly expose content attributes<br>in the browser to deliver 1-1<br>personalization to your customers                       |      | Add-on     | Add-on |
| Third Party<br>Data Audience                          | Add visitors to your experiment<br>based on audiences created from<br>third party data integrations                            |      | Add-on     | Add-on |
| Behavioral<br>Targeting                               | Use website behavior to include visitors in your experiences                                                                   |      | Add-on     | Add-on |

## Reporting

|                                          |                                                                                                    | Mon  | Monthly Active Users (MAU) Model |       |  |  |
|------------------------------------------|----------------------------------------------------------------------------------------------------|------|----------------------------------|-------|--|--|
| Feature                                  | Description                                                                                                    | Grow | Accelerate                       | Scale |  |  |
| Analytics and<br>Heatmap<br>Integrations | Use our pre-built integrations<br>to send experiment data to web<br>analytics tools                                        | •    | •                                | •     |  |  |
| Experiment<br>Results Page               | See results for your experiment on a results page                                                                          | •    | •                                | •     |  |  |
| Stats Engine                             | A new approach to experience<br>optimization that aligns statistics<br>with the way businesses actually<br>run experiments | •    | •                                | •     |  |  |
| Numeric Metrics                          | Configure the metrics to track the performance of your experiments                                                         | •    | •                                | •     |  |  |
| Exit/Bounce Rate                         | Measure how your experiments<br>affect engagement levels of<br>landing and down-funnel pages                               |      |                                  |       |  |  |
| Browser Type                             | Segment results by browser type                                                                                            | •    | •                                | •     |  |  |

#### Monthly Active Users (MAU) Model

| Feature                     | Description                                                                                | Grow | Accelerate | Scale |
|-----------------------------|--------------------------------------------------------------------------------------------|------|------------|-------|
| CSV export                  | Export the results page data to a CSV file                                                 | •    | •          | •     |
| Offline events              | Programmatically send events to<br>Optimizely results using the offline<br>events endpoint | •    | •          | •     |
| Device Type<br>Segmentation | Segment results by device type<br>(mobile vs desktop)                                      | •    | •          | •     |
| Source Type<br>Segmentation | Segment results between Direct,<br>Referral, and Search                                    |      | •          | •     |
| Campaign<br>Segmentation    | Segment results by visitors with the parameter utm_campaign                                | •    | •          | ·     |
| Referrer<br>Segmentation    | Segment results based on the website visitors came from                                    |      | •          | •     |
| Stats Accelerator           | Reach statistical significance<br>by dynamically adjusting<br>traffic allocation           | •    | •          | •     |

## Targeting

| Available Audience   | Builder conditions:                                                                                                    | Мо   | nthly Active Users (MAU) Mo | del   |
|----------------------|----------------------------------------------------------------------------------------------------|------|-----------------------------|-------|
| Feature              | Description                                                                                                    | Grow | Accelerate                  | Scale |
| Referrer URL         | Add visitors to your experiment<br>based on the referrer website<br>the visitor is coming from (Google,<br>Facebook, etc.)            | •    | •                           | •     |
| Query Parameter      | Add visitors to your experiment<br>based on whether they come to<br>your page using a URL that<br>contains a certain query parameter  | •    | •                           | •     |
| Custom<br>JavaScript | Add visitors to your experiment<br>based on your own JavaScript<br>condition that must be matched<br>by a visitor                     | •    | •                           | •     |
| Cookies              | Add visitors to your experiment<br>based on whether they have a<br>certain cookie, or whether the<br>cookie is set to a certain value | •    | •                           | •     |
| IP Address           | Add visitors to your experiment based on their IP address range                                                                       | •    | •                           | •     |

| Feature                         | Description                                                                                                 | Grow | Accelerate | Scale |
|---------------------------------|----------------------------------------------------------------------------------------------------|------|------------|-------|
| Traffic Source                  | Add visitors to your experiment based on the referrer (campaign, search, referral, or direct)               | •    | •          | •     |
| Device                          | Add visitors to your experiment based on the device a visitor is using                                      | •    | •          | •     |
| Browser                         | Add visitors to your experiment based on the browser the visitor is using                                   | •    | •          | •     |
| Language                        | Add visitors to your experiment<br>based on the preferred language<br>choice that they set in their browser | •    | •          | •     |
| Ad Campaign                     | Add visitors to your experiment based on the utm_campaign parameter                                         | •    | •          | •     |
| New vs<br>Returning<br>Visitors | Add visitors to your experiment<br>based on whether they are a new<br>or returning visitor                  | •    | •          | •     |
| Custom<br>Attributes            | Add visitors to your experiment based on custom information                                                 | •    | •          | •     |
| Geotargeting                    | Add visitors to your experiment based on their city, country, state, or region                              |      | •          | •     |
| Time of Day                     | Add visitors to your experiment based on a specific day and/or time they visit                              |      | •          | •     |
| Audience<br>Builder             | Create your audience based on criteria you set                                                              | •    | •          |       |

## **Optimizely Program Management**

|                             |                                                                                              | Monthly Active Users (MAU) Model |            |              |  |
|-----------------------------|----------------------------------------------------------------------------------------------|----------------------------------|------------|--------------|--|
| Feature                     | Description                                                                                  | Grow                             | Accelerate | Scale        |  |
| Number of Teams             | Number of dashboards your<br>account can create for tracking<br>of experiments within a team |                                  | Unlimited  | Unlimited    |  |
| ldea Backlog                | Teams can capture ideas for experimentation                                                  |                                  | •          | •            |  |
| Experiment<br>Documentation | Teams can document hypotheses,<br>goals, and other requirements for<br>your experiments      |                                  | •          | Customizable |  |

| Feature                          | Description                                                                                   | Grow | Accelerate | Scale |
|----------------------------------|-----------------------------------------------------------------------------------------------|------|------------|-------|
| Idea Scoring                     | Teams can score ideas and prioritize them appropriately                                       |      | •          | •     |
| Commenting                       | Comment on ideas, experiments,<br>and analyses to facilitate better<br>team communication     |      | •          | •     |
| Results<br>Repository            | Teams can search an archive of experiment results and analysis                                |      | •          | •     |
| Workflow &<br>Approvals          | Assign different phases of the<br>experiment process to your team<br>and approve next steps   |      | •          | •     |
| Test Velocity<br>Reporting       | Experiments Started Over Time                                                                 |      | •          | ·     |
| Win Rate<br>Reporting            | Reporting for the percentage of experiments that result in a positive impact to your business |      | •          | •     |
| Operational<br>Reports           | Operational reports that show how efficiently your experimentation program runs               |      | •          | •     |
| Automated<br>Program<br>Analysis | Automated insights on<br>how to improve your<br>experimentation program                       |      | •          | •     |

## Security and Administrative Control

|                                                    |                                                                                                    | Ма   | Monthly Active Users (MAU) Model |       |  |  |
|----------------------------------------------------|----------------------------------------------------------------------------------------------------|------|----------------------------------|-------|--|--|
| Feature                                            | Description                                                                                                    | Grow | Accelerate                       | Scale |  |  |
| Single Sign-on<br>(SSO)                            | Increase the security of your<br>account by logging into<br>Optimizely using your existing<br>corporate credentials                                                        | •    | •                                | •     |  |  |
| Account<br>level 2-Step<br>Verification            | Increase the security of your<br>Optimizely account by enforcing<br>that each collaborator on your<br>account uses a password as well<br>as an authenticator app to log in | •    | •                                | •     |  |  |
| Individual 2-Step<br>Verification<br>Multi-Account | Increase the security of your user<br>account by adding a second level<br>of authentication when signing in                                                                | •    | •                                | •     |  |  |
| Login                                              | Log in to multiple Optimizely<br>accounts and seamlessly switch<br>between them                                                                                            | •    | •                                | •     |  |  |

| Feature                                | Description                                                                                                    | Grow | Accelerate | Scale |
|----------------------------------------|----------------------------------------------------------------------------------------------------|------|------------|-------|
| User-Based<br>Roles and<br>Permissions | Assign different roles<br>(Administrators, Project Owners,<br>Editors, and Viewers) to each person<br>on the team using Optimizely | •    | •          | •     |
| GDPR<br>Compliance                     | Comply with electronic privacy laws in your region                                                                                 | •    | •          | •     |
| PCI Compliant<br>Snippet               | Experiment securely throughout<br>the purchase funnel and optimize<br>credit card checkout flows                                   | •    | •          | •     |

#### Performance

|                                           |                                                                                                    | Monthly Active Users (MAU) Model |            |       |
|-------------------------------------------|----------------------------------------------------------------------------------------------------|----------------------------------|------------|-------|
| Feature                                   | Description                                                                                                    | Grow                             | Accelerate | Scale |
| Custom TTL<br>for datafile and<br>snippet | Configure how long our snippet is cached                                                                                  |                                  |            | •     |
| Performance<br>Edge                       | Performance Edge makes<br>experiments run faster by moving<br>experiment processing from the<br>browser to the edge (CDN) | •                                | •          | •     |

#### API

|                   |                                                                  | Monthly Active Users (MAU) Model |            |       |
|-------------------|------------------------------------------------------------------|----------------------------------|------------|-------|
| Feature           | Description                                                      | Grow                             | Accelerate | Scale |
| REST API          | Use the REST API to control your experiments                     | •                                | •          | •     |
| Event Data Export | Access your Optimizely event data programmatically               |                                  | •          | •     |
| Webhooks          | Let Optimizely notify your systems whenever a project is updated | •                                | •          | •     |

#### Support

#### Description Feature Grow Accelerate Scale **Online Tickets** Get your questions answered by submitting a ticket to our **Technical Support Engineers** Community A thriving online community where experimenters unite, explore, and optimize together Knowledge Base Search and browse for answers and documentation online Academy Grow your optimization skills with educational courses & certifications

Monthly Active Users (MAU) Model

#### Salesforce

|                                           |                                                                                                    | Monthly Average Users (MAU) Model |            |        |
|-------------------------------------------|----------------------------------------------------------------------------------------------------|-----------------------------------|------------|--------|
| Feature                                   | Description                                                                                                    | Grow                              | Accelerate | Scale  |
| Custom TTL<br>for Datafile and<br>Snippet | Connect Optimizely and<br>Salesforce to display experiment<br>history on Leads and Contacts<br>and measure the down funnel<br>impact of your experiments | Add-on                            | Add-on     | Add-on |

#### Migration Services (One-time fee Add-On)

| Feature                                  | Description                                       | Monthly Active Users (MAU) Model |            |       |
|------------------------------------------|---------------------------------------------------|----------------------------------|------------|-------|
|                                          |                                                   | Grow                             | Accelerate | Scale |
| Strategy<br>workshops                    | Help you (re)start your experimentation practices | •                                |            | •     |
| Technical<br>support                     | Help you (re)build your key<br>experiments        | •                                | •          | •     |
| Dedicated<br>project manager             | Help you with (re)onboarding processes            | •                                | •          | •     |
| Rapid<br>experimentation<br>team support | Help you co-deliver your first<br>experiment      | •                                | •          | •     |

At Optimizely, we're on a mission to help people unlock their digital potential. With our leading digital experience platform (DXP), we equip teams with the tools and insights they need to create and optimize in new and novel ways. Now, companies can operate with data-driven confidence to create hyper-personalized experiences. Building sophisticated solutions has never been simpler. Optimizely's 900+ partners and 1100+ employees in offices around the globe are proud to help more than 10,000 brands, including Toyota, Santander, eBay, KLM and Mazda, enrich their customer lifetime value, increase revenue and grow their brands. Learn more at **Optimizely.com** 

© 2023 Optimizely, Inc. All Rights Reserved.